#### Начала программирования

# Язык программирования Python

## Переменные

Переменная — это величина, которая имеет имя, тип и значение. Значение переменной может изменяться во время выполнения программы

Идентификатор — это имя переменной.

Имена переменных в Python могут включать латинские буквы (строчные и заглавные буквы различаются), цифры и знак подчеркивания «\_».

Имя не может начинаться с цифры, иначе транслятору будет сложно определить, где начинается имя, а где – число

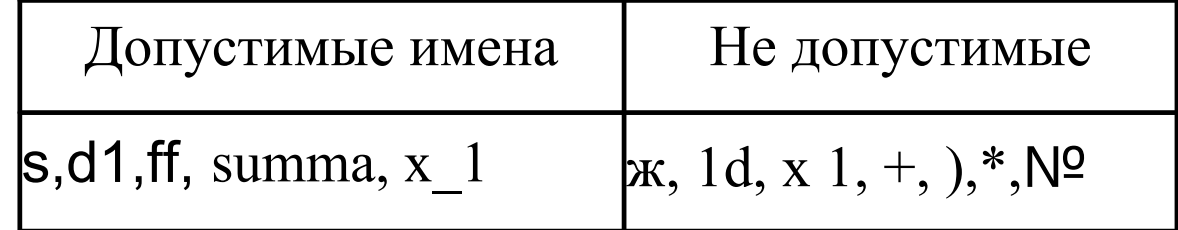

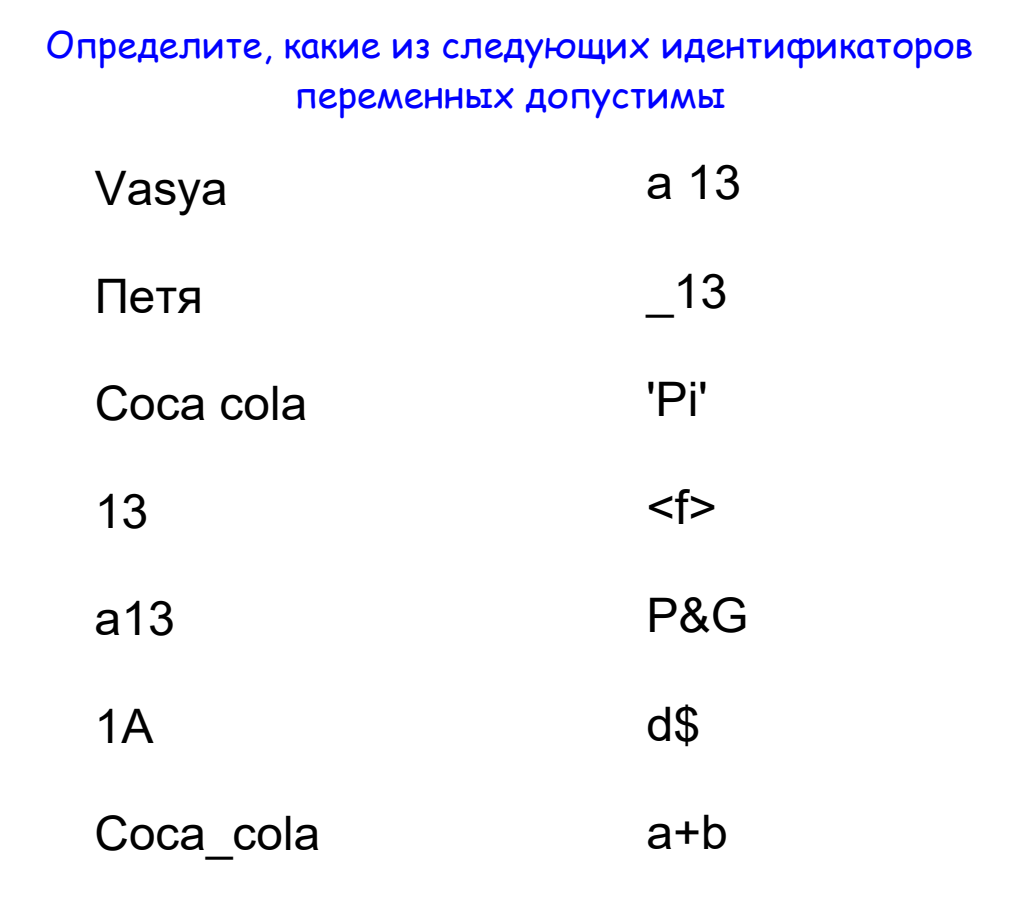

## Типы переменных

 $str$  – символьная строка (от англ. string),  $int$  – целое число (от англ. integer),  $float$  – вещественное число (от англ. float).

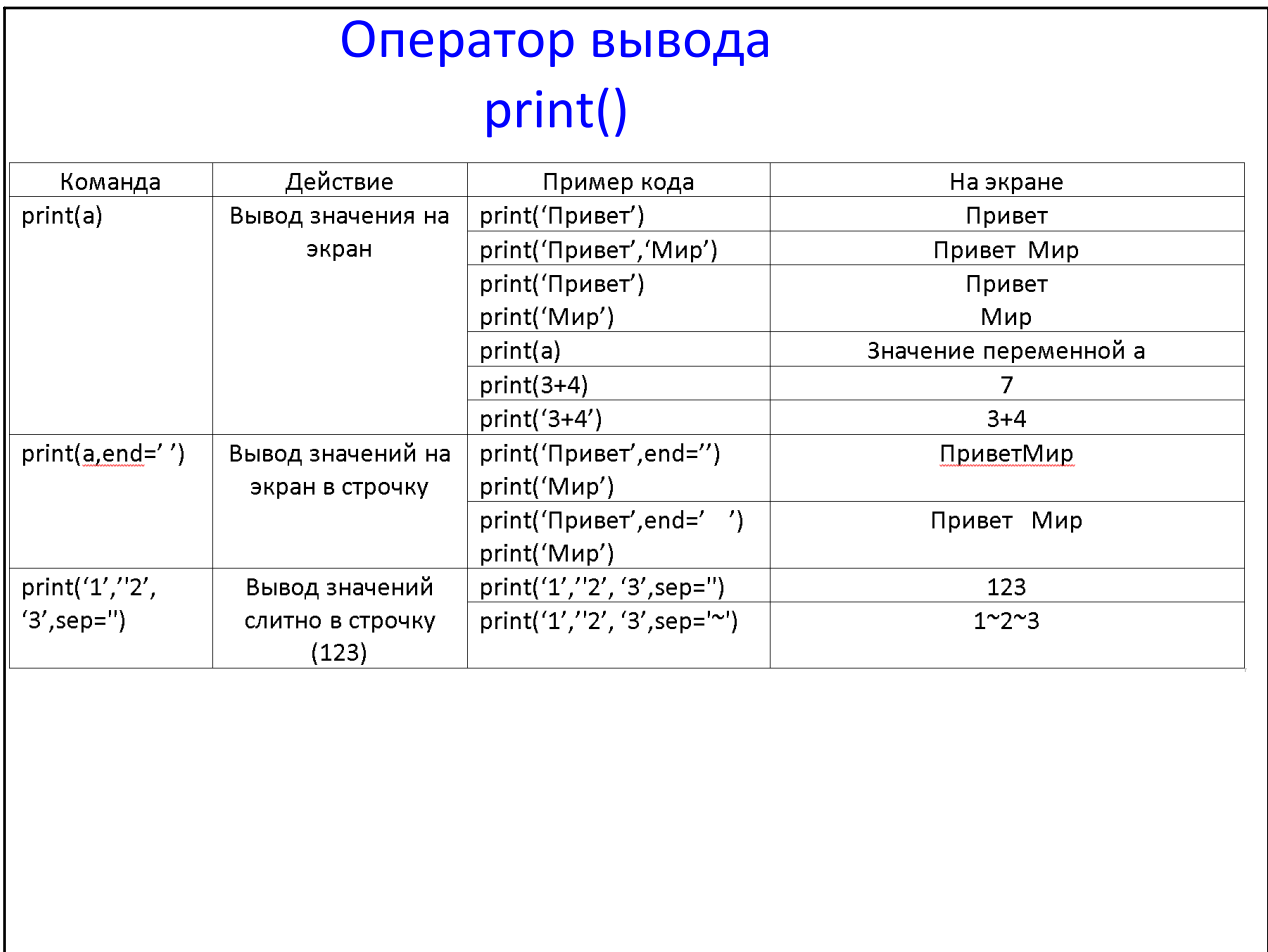

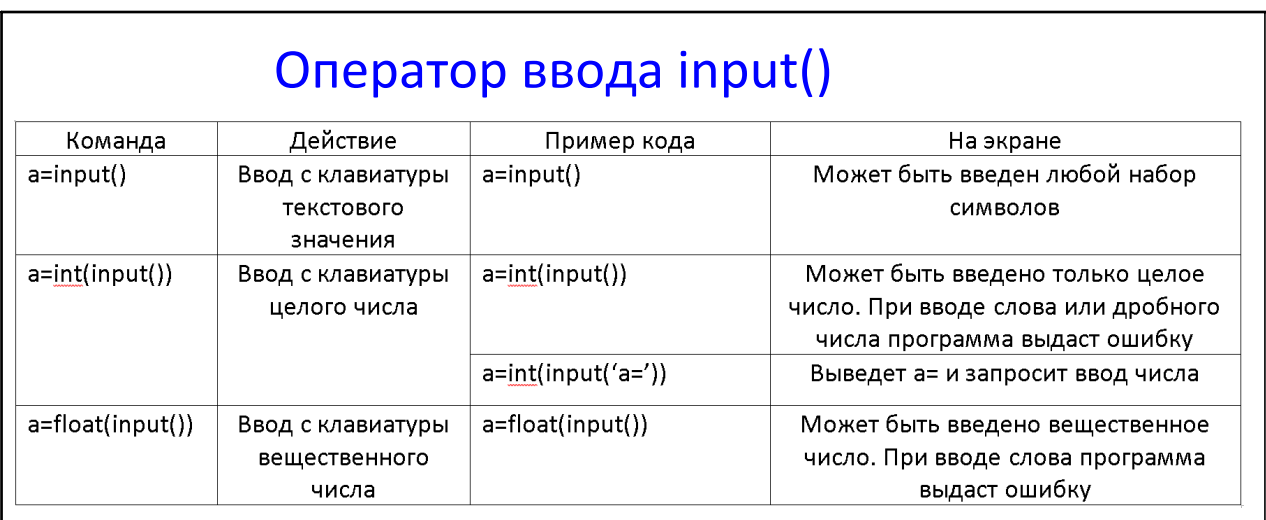

Ввод нескольких чисел в строчку через пробел

a,b,c=map(int,input().split())

#### Оператор присваивания у= $x*4+2$

присваивает значения правой части в переменную слева

#### Кортежное присваивание

#### $a,b,c=2,5,9$

переменные будут равны соответственно а=2 b=5 с=9

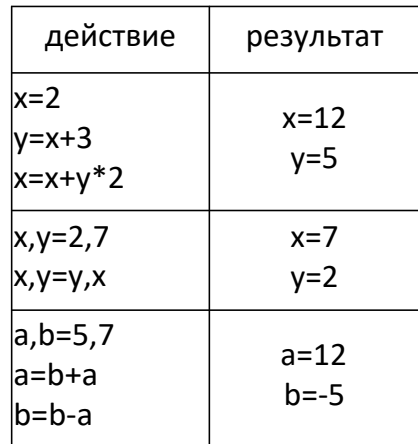

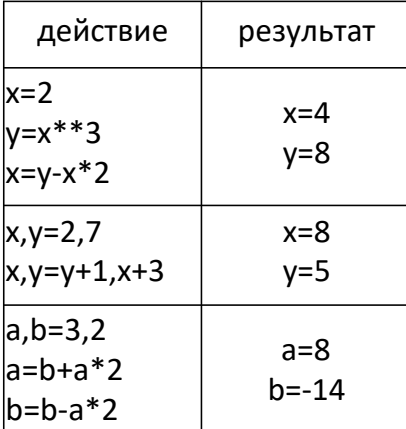

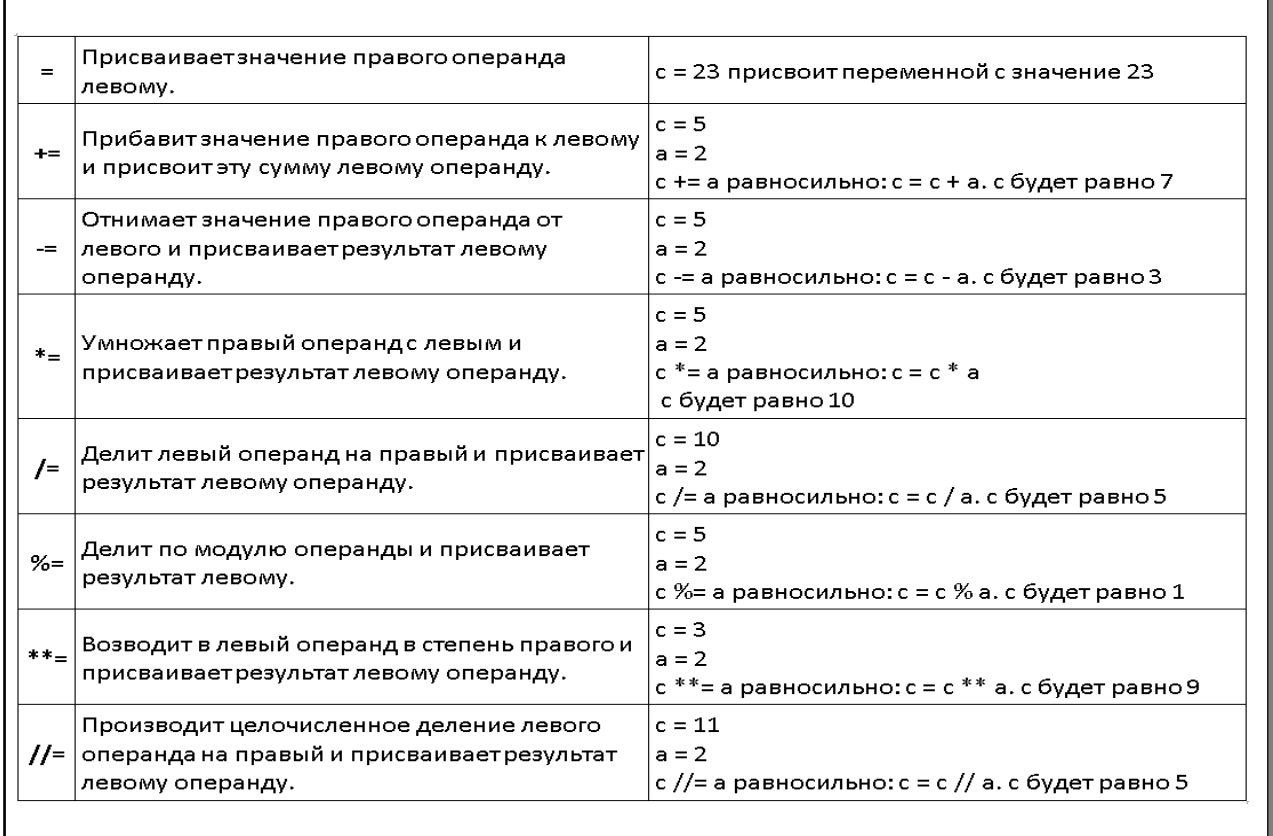

# Линейный алгоритм

команды выполняются последовательно друг за другом

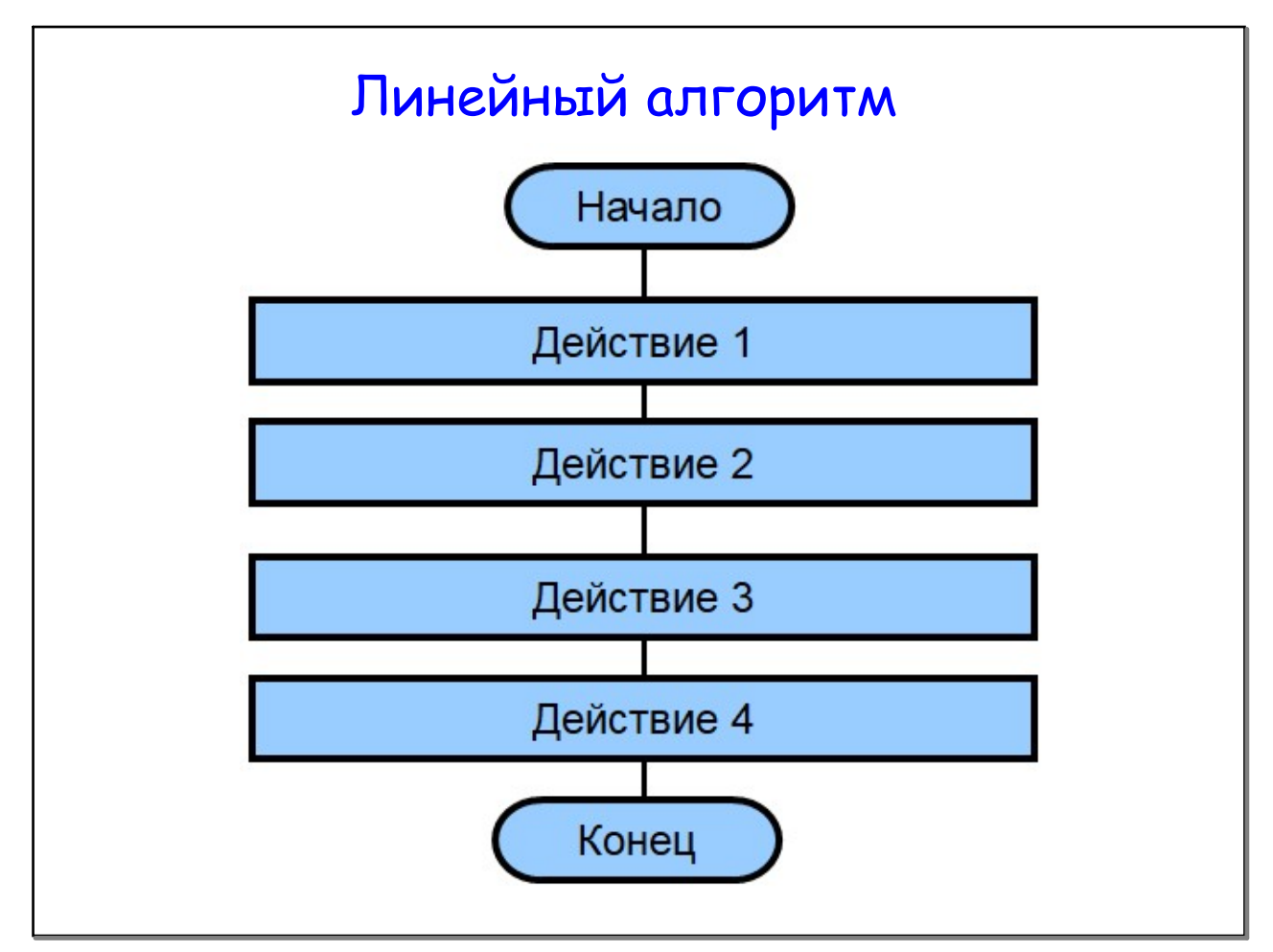

**http://artemvk77.narod.ru/ 5**

#### Задача №1 Ввести с клавиатуры 2 целых числа. Вывести на экран их сумму, разность, произведение и частное a=int(input('1‐')) b=int(input('2‐')) sum=a+b print('Сумма=',sum)  $r=a-b$ print('Разность=',r) pr=a\*b print('Произведение=',pr) q=a/b print('Частное=',q)

#### Задача №2

Вводятся три целых числа. Найти их среднее арифметическое и среднее геометрическое. Результат округлить до сотых.

a,b,c=map(int,input().split())  $sa=(a+b+c)/3$ print('среднее арифметическое=','{:0.2f}'.format(sa))  $sgs = a * b * c/3$ print('среднее геометрическое=','{:0.2f}'.format(sg))

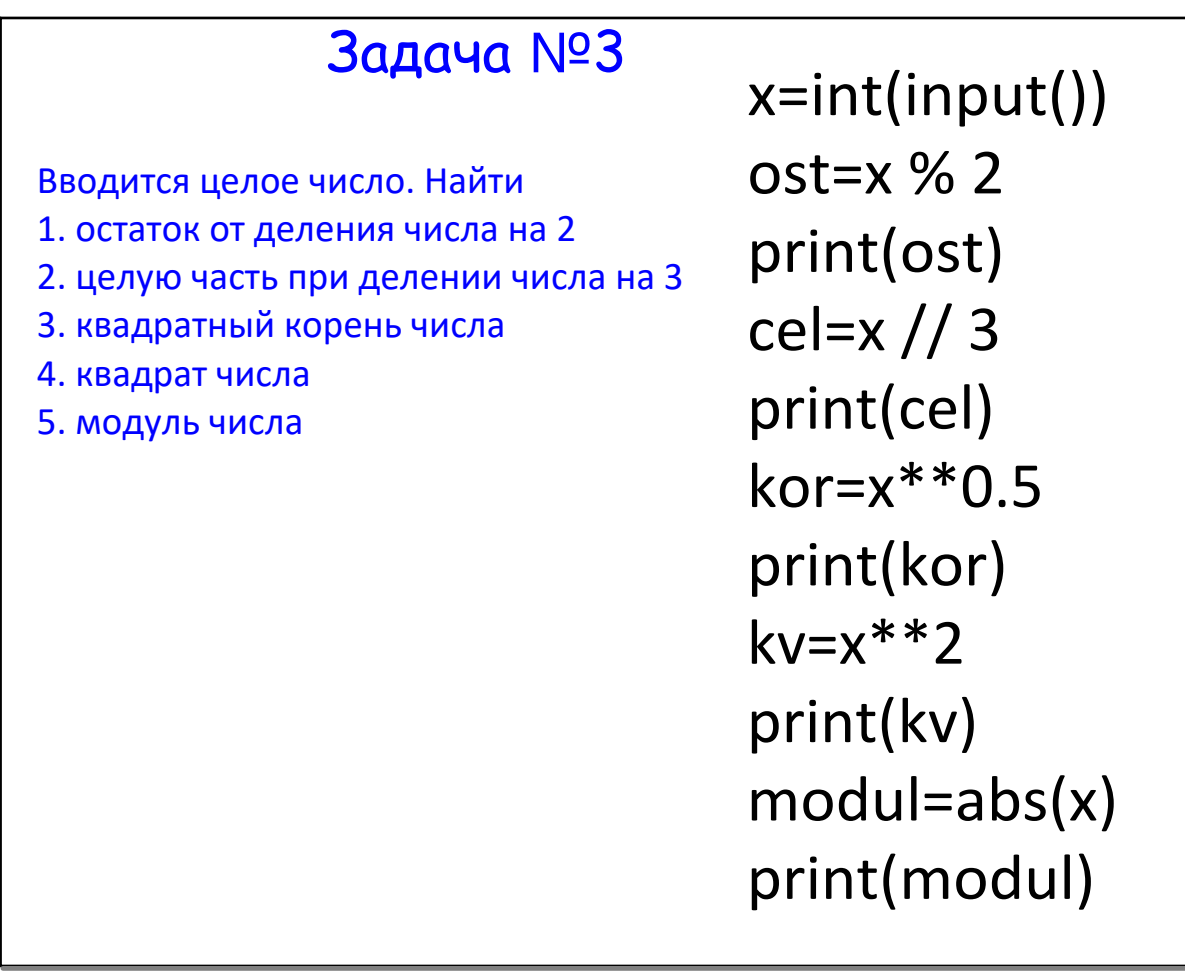

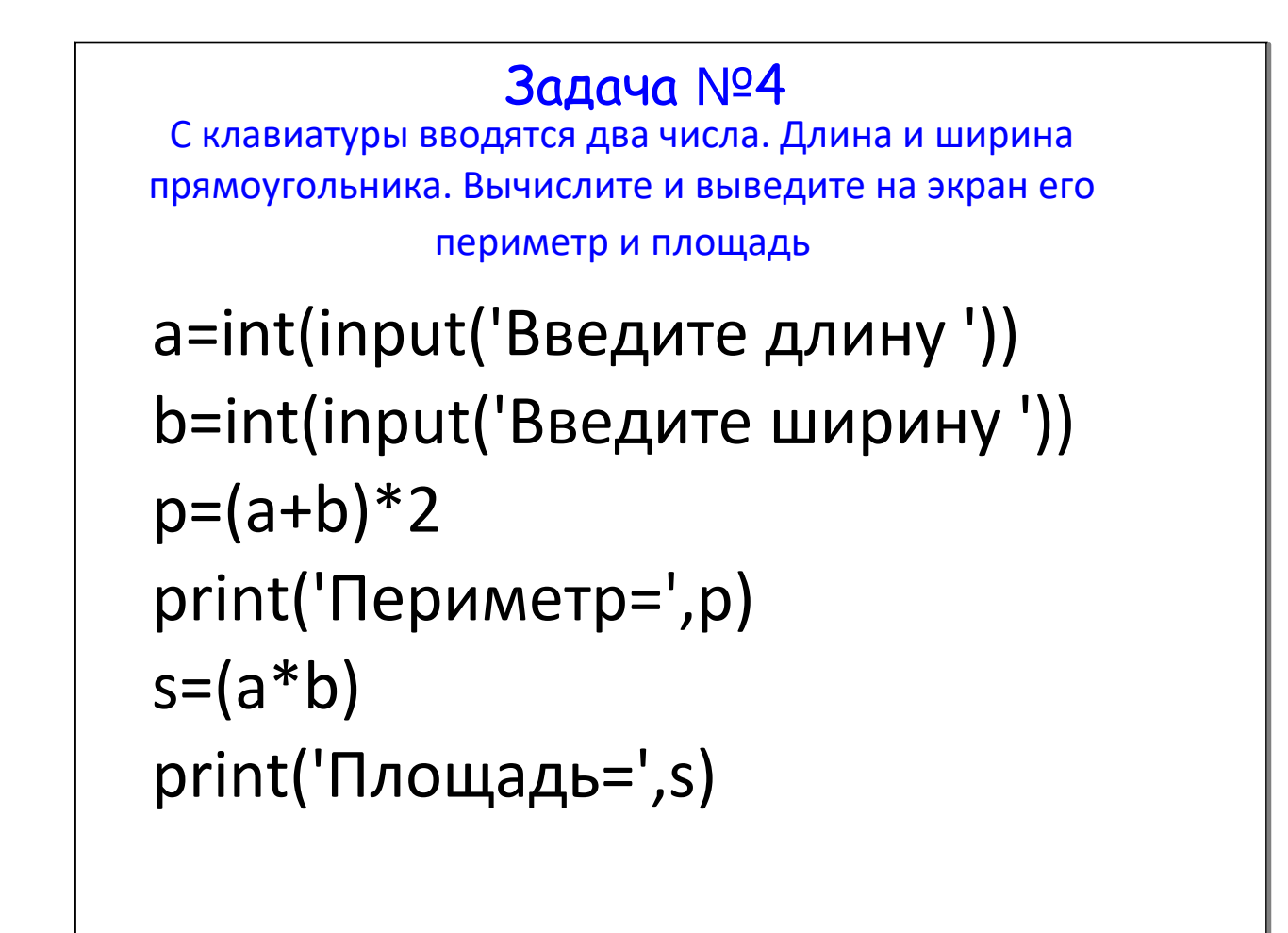

Никита купил в магазине n порций мороженного по цене 50 рублей и k плиток шоколада по цене 68 рублей. Сколько всего потратил Никита.

n=int(input('Мороженное шт. ')) k=int(input('Шоколад шт. ')) s=n\*50+k\*68 print('Сумма=',s)

#### Задача №6

Вводятся три числа. Вычислить и вывести для треугольника с такими сторонами периметр и площадь (формула Герона  $S_{\Delta} = \sqrt{p(p-a)(p-b)(p-c)}$  р-полупериметр).

a=int(input('1‐ ')) b=int(input('2‐ ')) c=int(input('3‐ ')) p=(a+b+c)/2 s=(p\*(p‐a)\*(p‐b)\*(p‐c))\*\*0.5 print('Площадь=',s)

$$
\frac{3a\mu a\mu}{3a\mu a\mu b\mu} \frac{3a\mu a\mu}{2}
$$
\nНайти длину окружности и площадь круга заданного радиуса г.

\n
$$
(C = 2\pi r) \quad (S = \pi r^2)
$$

\n
$$
r = \text{int}(\text{input}(\text{BBEQUTE } \text{BBAUVC} - 1))
$$

\n
$$
c = 2 * 3.14 * r
$$

\n
$$
s = 3.14 * r * * 2
$$

\n
$$
\text{print}(\text{Длина окружности} = ', c)
$$

\n
$$
\text{print}(\text{Площадь } \text{kpyra} = ', s)
$$

**Задача N**<sup>0</sup>**8**

\n**Найти длину окружности и площадь круга заданного радиуса г.**

\n
$$
(C = 2\pi r) \quad (S = \pi r^2)
$$

\n**a=int (input('BBEQMTE CTOPOHy квадрата-'))**

\n**r=a/2**

\n**c=2\*3.14\*r**

\n**s=3.14\*r\*2**

\n**print('Длина окружности=',c)**

\n**print("Площадь круга=',s)**

Вводится текущее время в формате чч:мм:сс Пример ввода: [c,m,s=map(int,input('Введите время в формате чч:мм:сс ‐').split(':')]. Вычислить сколько секунд прошло с 8 часов утра.

c,m,s=map(int,input('Введите время в формате чч:мм:сс‐').split()) t=(c‐8)\*3600+m\*60+s; print('С 8‐00 утра прошло ',t,' сек')

#### Целочисленная арифметика

Операция деления  $\gg$ >27 / 3 = 5.6666666666667

Операция целочисленного деления  $>>>17$  // 3 = 5

Операция нахождения остатка от целочисленного деления  $>>217 \% 3 = 2$ 

В случае отрицательных чисел операции по‐разному определены в различных языках программирования. Например, в Python округление по‐прежнему будет производится вниз. Например: >>>(‐17) // 3 = ‐6 т.е. ближайшее снизу число ‐18 /3=‐6

>>>(‐17) % 3 = 1 т.е. до ближайшего снизу числа ‐18 остаток 1

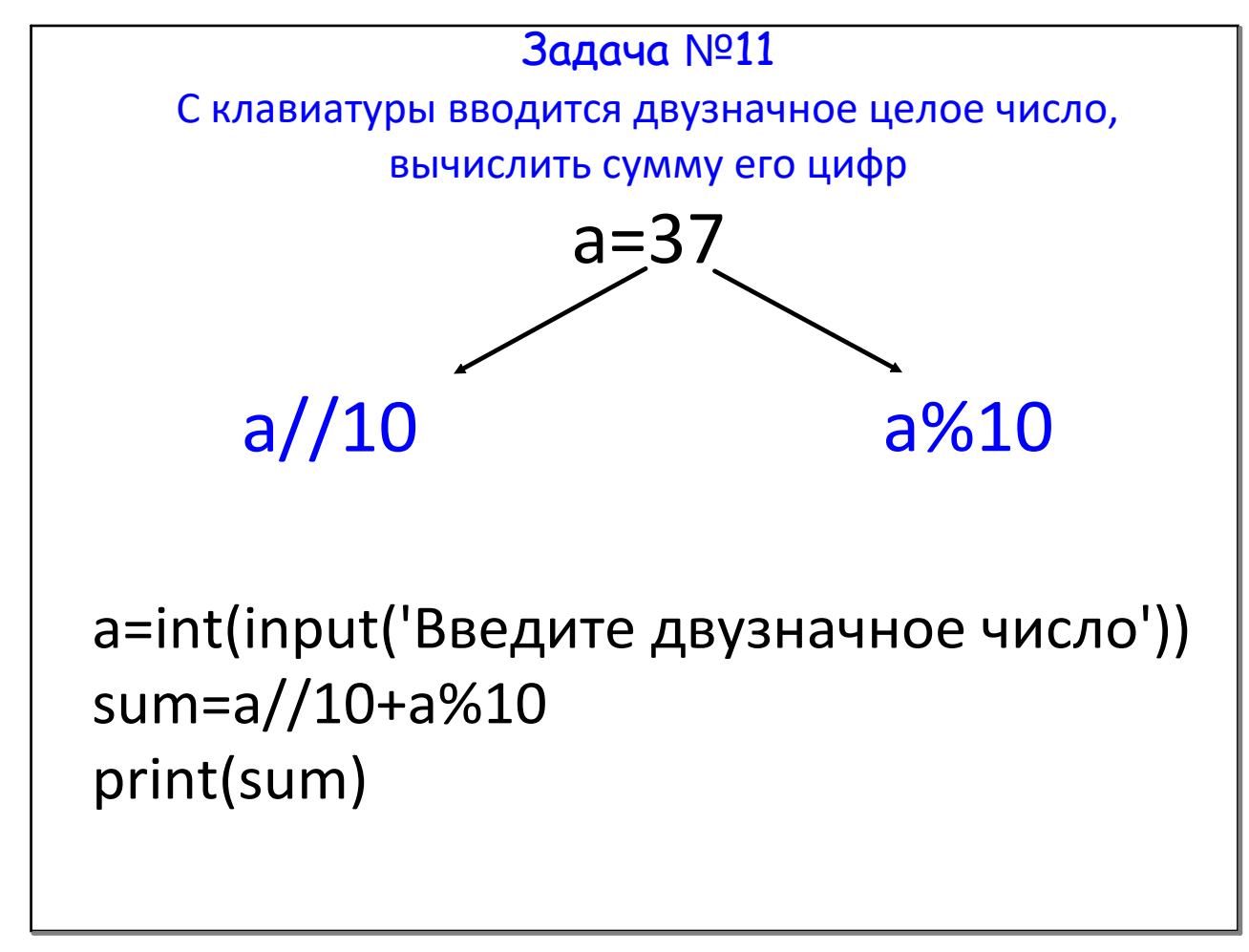

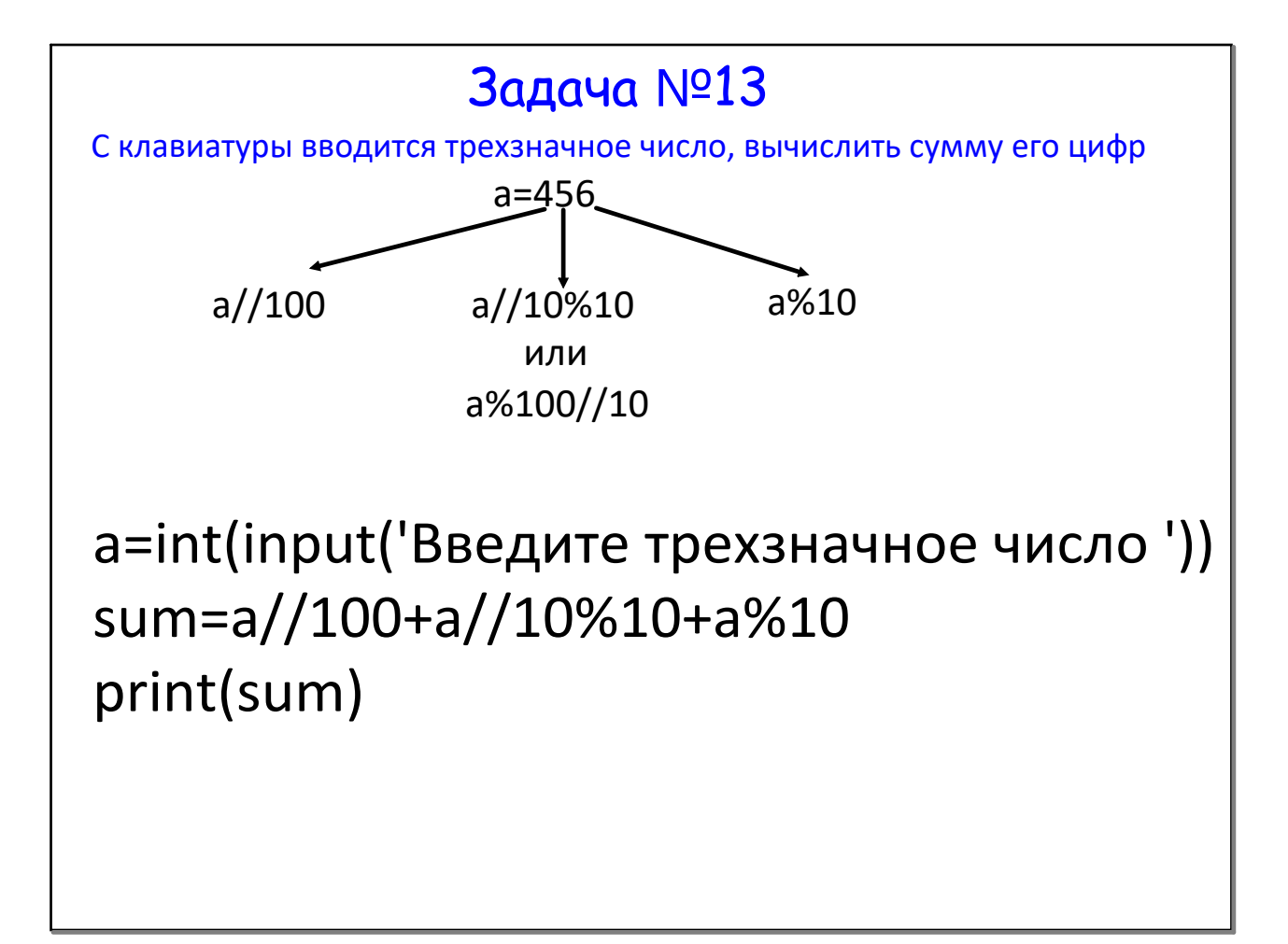

С клавиатуры вводится трехзначное число, получить новое число перестановкой первой и последней цифр (первой и второй, второй и третьей и т.д.).

a=int(input())  $a1=x/100$ a2=x//10%10 a3=x%10 r=a3\*100+a2\*10+a1 print(r)

### Задача №15

С начала некоторых суток прошло n минут. Определите, сколько часов и минут будут показывать электронные часы в этот момент. На вход программе подается целое неотрицательное число n. Программа должна вывести два числа: количество часов (от 0 до 23) и количество минут (от 0 до 59).

# a = int(input('Введите минуты‐')) print(a//60%24,':',a%60)

Пирожок в столовой стоит a рублей и b копеек. Определите, сколько рублей и копеек нужно заплатить за n пирожков. Программа получает на вход три натуральных числа a, b и n и должна вывести два числа: стоимость покупки в рублях и копейках.

 $a = int(input))$  $b = int(input))$  $n = int(input))$ s=(a\*100+b)\*n print(s//100,'RUB',s%100,'KOP')

## Задача №17

Пирожок в столовой стоит a рублей и b копеек. Определите, сколько рублей и копеек нужно заплатить за n пирожков. Программа получает на вход три натуральных числа a, b и n и должна вывести два числа: стоимость покупки в рублях и копейках.

 $a = int(input))$  $b = int(input))$  $c = int(input))$ print((c - а) // b, шариков')